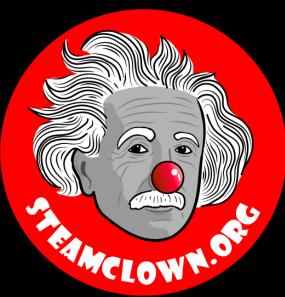

## STEAM CLOWNTM PRODUCTIONS

## PYTHON - INTRODUCTION

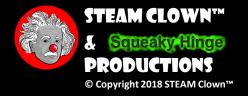

### OBJECTIVE, OVERVIEW & INTRODUCTION

- The Objective is to provide an Introduction to Python and make sure you can open the Python IDE IDLE 3.
   We will primarily be using the Raspberry Pi as the hardware where we run our Python programs
- 1. You will read from the class Python textbook, and try the exapmes presented
- 2. You will verify you can write a Python program to your Raspberry Pi "myPython" directory.

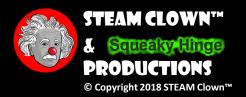

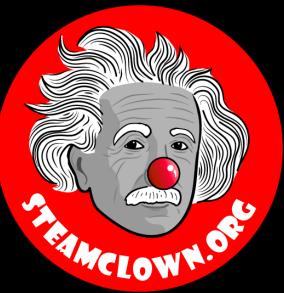

### STEAM CLOWNTM PRODUCTIONS

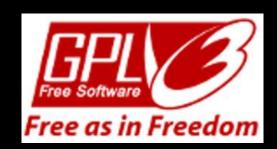

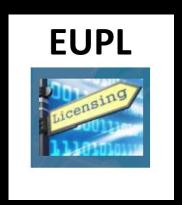

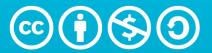

Attribution-NonCommercial-ShareAlike 4.0 International (CC BY-NC-SA 4.0)

### See Appendix A,B,C, for Licensing & Attribution information

These slides are an adaption, to better target my SVCTE High School Mechatronics Engineering class, primarily from Dr. Charles R. Severance's Python for Everybody class <a href="https://www.py4e.com/">https://www.py4e.com/</a> ... but from other sources as well. See Appendix A

#### CC BY-NC-SA 4.0

https://creativecommons.org/licenses/by-nc-sa/4.0/

https://creativecommons.org/licenses/by-nc-sa/4.0/legalcode

#### **GNU Public License**

Any included Programming Code Is licensed under the GNU General Public License v3.0

**EUPL (European Union Public Licence)** Code and Content is also licensed under the EUPL 1.2 or later

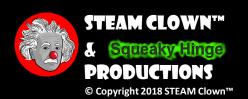

### NEW WORDS OR CONCEPTS...

Python

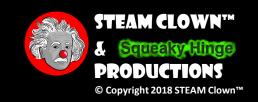

### WHY PYTHOR?

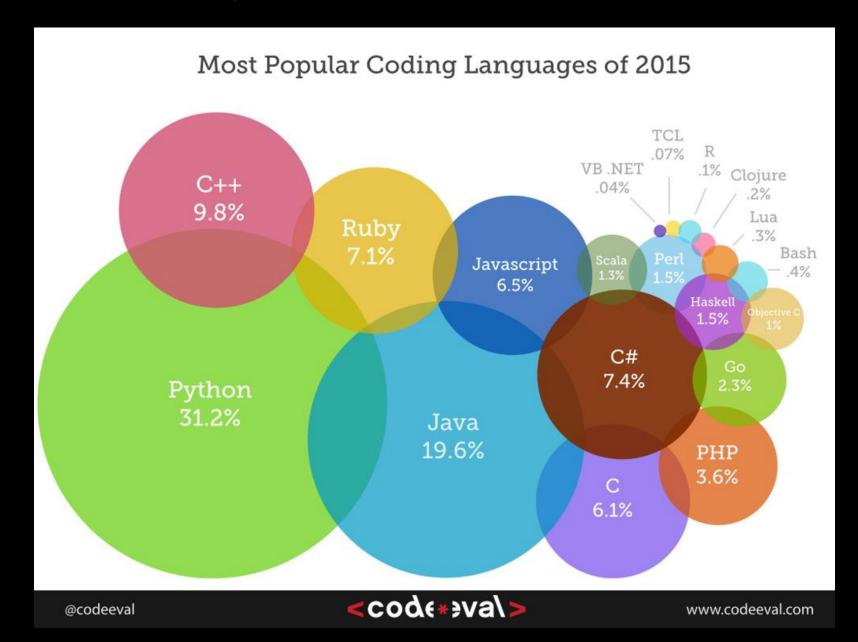

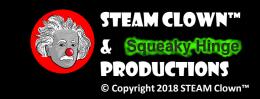

### HISTORY OF PYTHON

- Python was conceived in the late 1980's by Guido van Rossum
- He started seriously writing and deploying code in December 1989
- Open Source

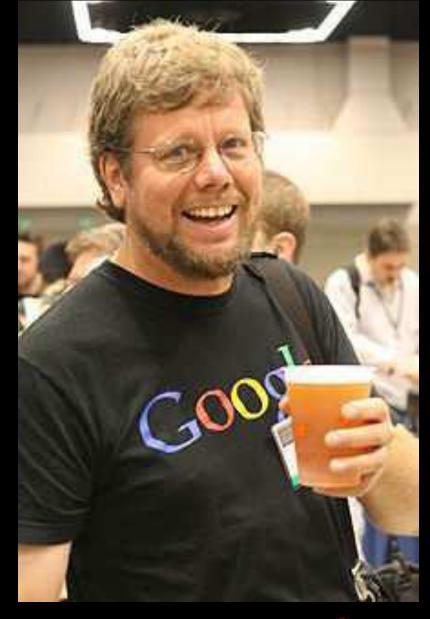

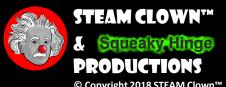

### WHERE DID THE RAME COME FROM?

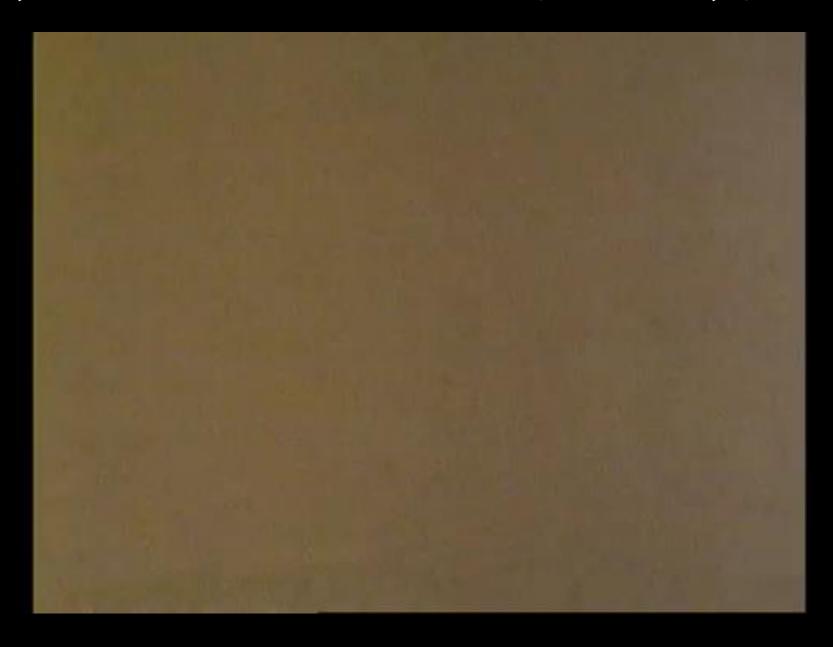

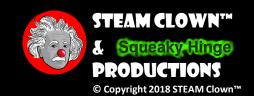

### VIDEO HISTORY

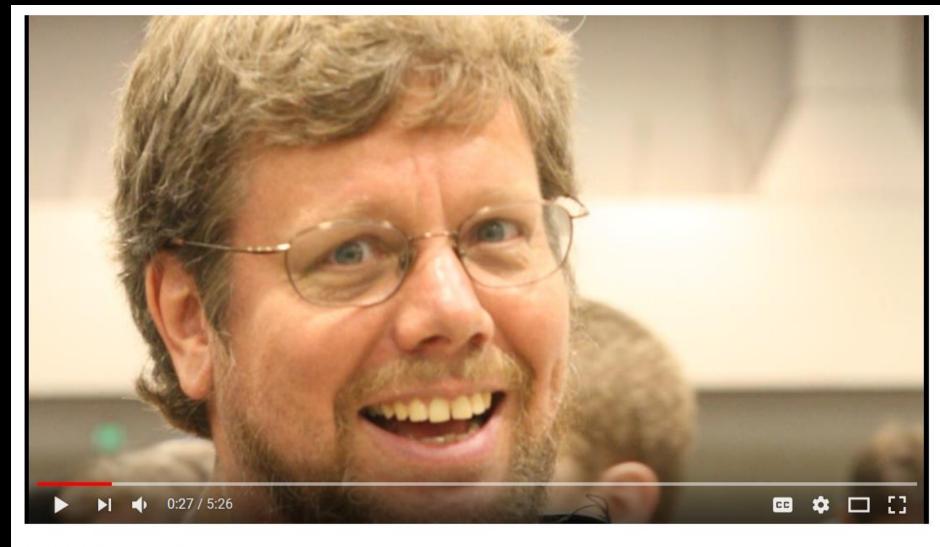

The History of Python

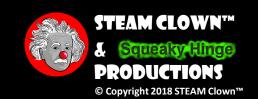

### PYTHON IS...

- Widely used general-purpose, high-level programming language
  - Easy to learn
- A design philosophy that emphasizes code readability
- A syntax that allows programmers to express concepts in fewer lines of code
  - Code Simplicity (Codability)
- While all languages have limitations, Python is robust and can handle most programming challenges

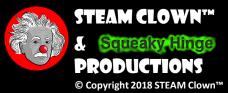

### FEATURES OF THE PYTHON LANGUAGE

- Clear, readable syntax
- Object orientation
- Natural expression of procedural code
- Full modularity, supporting hierarchical packages
- Exception-based error handling
- High level dynamic data types

- Extensive standard libraries and third party modules for virtually every task
- Extensions and modules easily written in C, C++ (or Java for Jython)
- Embeddable within applications as a scripting interface

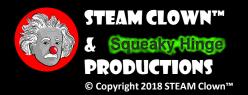

### CORE PHILOSOPHY

- Beautiful is better than ugly
- Explicit is better than implicit
- Simple is better than complex
- Complex is better than complicated
- Readability counts
  - Indentation is the key to everything
  - Don't need to wrap code in {}
  - But you do need to watch your indentations

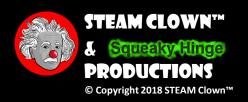

### **PYTHON 3**

• This class will target Python 3. All posted code will be targeting a Python 3 compiler/interpreter

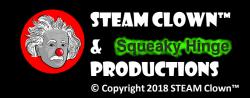

### WHERE TO GET SOME HELP

- SVCTE Mechatronics Python Resource link
  - Python Resources on STEAM Clown's Mechatronics Site

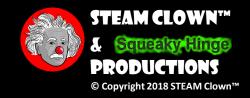

### HELLO WORLD

- Like C++ Python has functions
- Print("hello World")

Jodate with lote

```
~/myPython
  TEAM-Clown@STEAM-Clown-PC ~/myPython
         3.4.5 (default, Oct 10 2016, 14:41:48)
Type "help", "copyright", "credits" or "license" for more information.
>>> print("hello World")
hello World
```

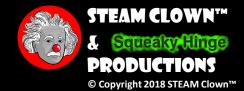

### THE MAGIC OF PYTHON

The ">>>" is a Python prompt indicating that Python is ready for us to give it a command. These commands are called statements
 python3

### python

```
>>> print "Hello World"
Hello World
>>> print 2+3
5
>>> print "2+3=", 2+3
2+3= 5
>>>
```

```
>>> print("Hello World")
Hello World
>>> print(2+3)
5
>>> print("2+3=", 2+3)
2+3= 5
>>>
```

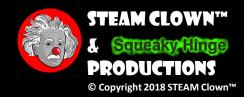

## OK, BEFORE WE GET TOO DEEP... LET'S GET SOME HELP FROM DR. CHARLES R. SEVERANCE

- We are going to use a few resources on the internet...
- Bookmark and remember a few sites...
  - SVCTE Mechatronics Python Resource link
    - Python Resources
- Python 4 Everybody <a href="https://www.py4e.com/">https://www.py4e.com/</a>

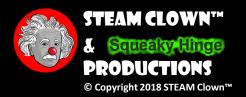

### HTTPS://WWW.PY4E.COM/

### Python for Everybody

Hello and welcome to my site where you can work through my course materials related to my free Python for Everybody text book. You can take this course for a certificate as the Python for Everybody Specialization on Coursera.

You can use this web site many different ways:

You browse my videos and course materials under Lessons. The materials I have developed for this class are all provided with a Creative Commons license so you can download or link to them to incorporate them into your own teaching if you like.

If you log in to this are it is as if you have joined a free, global open and online course. You have a grade book, autograded assignments, a discussion forum, and can earn badges for your efforts.

We take your privacy seriously on this site, you can review our Privacy Policy for more details.

If you want to use these materials in your own classes you can download or link to the artifacts on this site, export the course material as an IMS Common Cartridge®, or apply for an IMS Learning Tools Interoperability® (LTI®) key and secret to launch the autograders from your LMS.

The code for this site including the autograders, slides, and course content is all available on GitHub . That means you could make your own copy of the course site, publish it and remix it any way you like. Even more exciting, you could translate the entire site (course) into your own language and publish it. I have provided some instructions on how to translate this course in my GitHub repository.

This site uses Tsugi of framework to embed a learning management system into this site and provide the autograders. If you are interested in collaborating to build these kinds of sites for yourself, please see the tsugi.org of website and/or contact me.

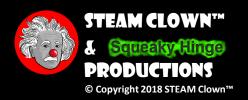

### REGISTER FOR A COURSERA CLASS

Go to <a href="https://www.coursera.org/">https://www.coursera.org/</a>

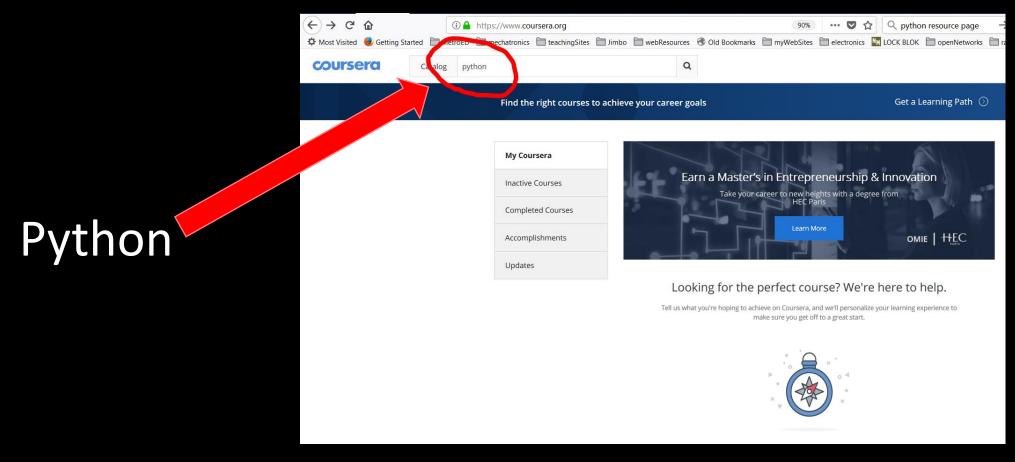

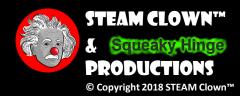

### PROGRAMMING FOR EVERYBODY

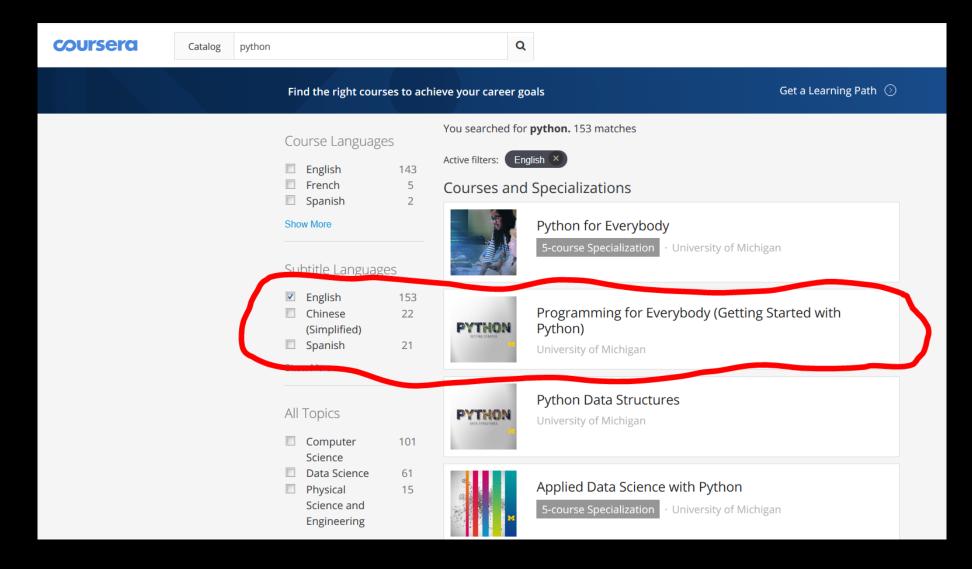

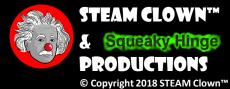

### LETS PLAY WITH PYTHON...

- Continue in Chapter 3 of Simon Monks "Programming the Raspberry Pi – Getting Started with Python"
- Register for the Coursera Python for Everyone class
- Take a look at the PY4E site too...

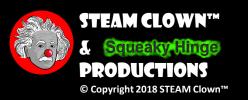

### SUMMARY

- Intro to Python
- Checked that Python is installed
- Can run a Python print("Hello World") statement

- Registered for PY4E
- Registered for CodeSchool.com
- Have a bookmark for where to find resources

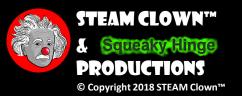

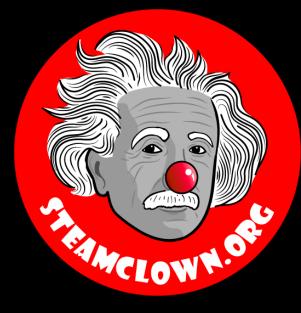

### STEAM CLOWNTM PRODUCTIONS

## REFERENCE SLIDES

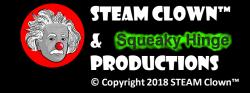

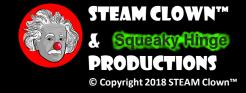

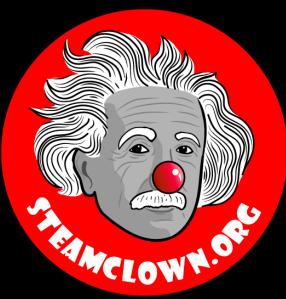

### STEAM CLOWNTM PRODUCTIONS

## APPERDIX

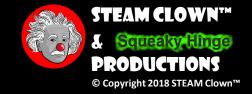

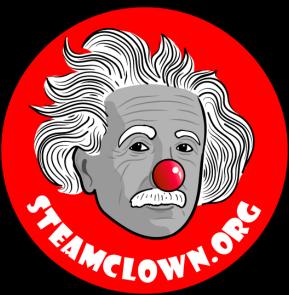

### STEAM CLOWNIM PRODUCTIONS

# CARIGETA COPY OF THESE SLIDES? YES, PROBABLY...

Most presentation lecture slides can be found indexed on <a href="www.steamclown.org">www.steamclown.org</a> and maybe blogged about here on <a href="Jim The STEAM Clown's Blog">Jim The STEAM Clown's Blog</a>, and on <a href="STEAM Clown's Blog">STEAM Clown's Blog</a>, and on <a href="STEAM Clown's Blog</a>, and on <a href="

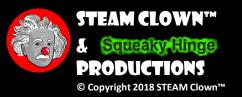

### APPENDIX A: LICENSE & ATTRIBUTION

- This interpretation is primarily the Intellectual Property of Jim Burnham, <u>Top STEAM Clown</u>, at <u>STEAMClown.org</u>
- This presentation and content is distributed under the Creative Commons License CC-BY-NC-SA 4.0
- My best attempt to properly attribute, or reference any other sources or work I have used are listed in Appendix C

#### Under the following terms:

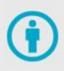

**Attribution** — You must give appropriate credit, provide a link to the license, and indicate if changes were made. You may do so in any reasonable manner, but not in any way that suggests the licensor endorses you or your use.

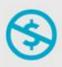

**NonCommercial** — You may not use the material for commercial purposes.

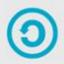

**ShareAlike** — If you remix, transform, or build upon the material, you must distribute your contributions under the same license as the original.

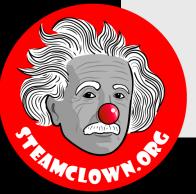

**No additional restrictions** — You may not apply legal terms or technological measures that legally restrict others from doing anything the license permits.

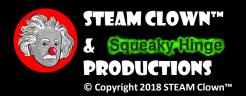

### APPENDIX B: CODE LICENSE & ATTRIBUTION

- This interpretation is primarily the Intellectual Property of Jim Burnham, Top STEAM Clown, at STEAMClown.org
- The programming code found in this presentation or linked to on my Github site is distributed under the:
  - GNU General Public License v3.0
  - European Union Public Licence EUPL 1.2 or later
- My best attempt to properly attribute, or reference any other sources or work I have used are listed in Appendix C

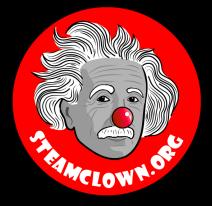

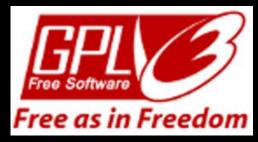

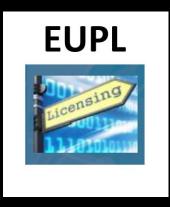

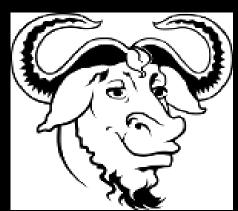

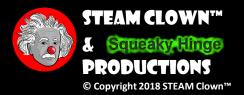

## APPENDIX C: PRIMARY SOURCES & ATTRIBUTION FOR MATERIAL USED

- Charles R. Severance slides can be found on the <a href="https://www.py4e.com/">https://www.py4e.com/</a> site are Copyright 2010 Charles R. Severance (<a href="www.dr-chuck.com">www.dr-chuck.com</a>) of the University of Michigan School of Information and made available under a Creative Commons Attribution 4.0 License. Please maintain this last slide in all copies of the document to comply with the attribution requirements of the license. If you make a change, feel free to add your name and organization to the list of contributors on this page as you republish the materials.
  - Initial Development: Charles Severance, University of Michigan School of Information
  - Modifications and Adaptions by Jim Burnham, Top Clown @ www.steamclown.org
- Another great Python site is Barbara Saurette AKA mechanicalgirl and her Github site
- Additionally used some content from slide deck from Mr Ganesh Bhosale found <a href="https://github.com/gdbhosale/python-rpi/blob/master/python1.pdf">https://github.com/gdbhosale/python-rpi/blob/master/python1.pdf</a>

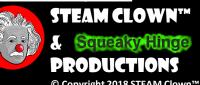

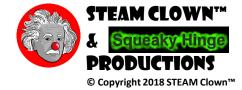